### Chapter 10

#### Message Mailbox Management

#### Speaker: Shing -Guo Chang

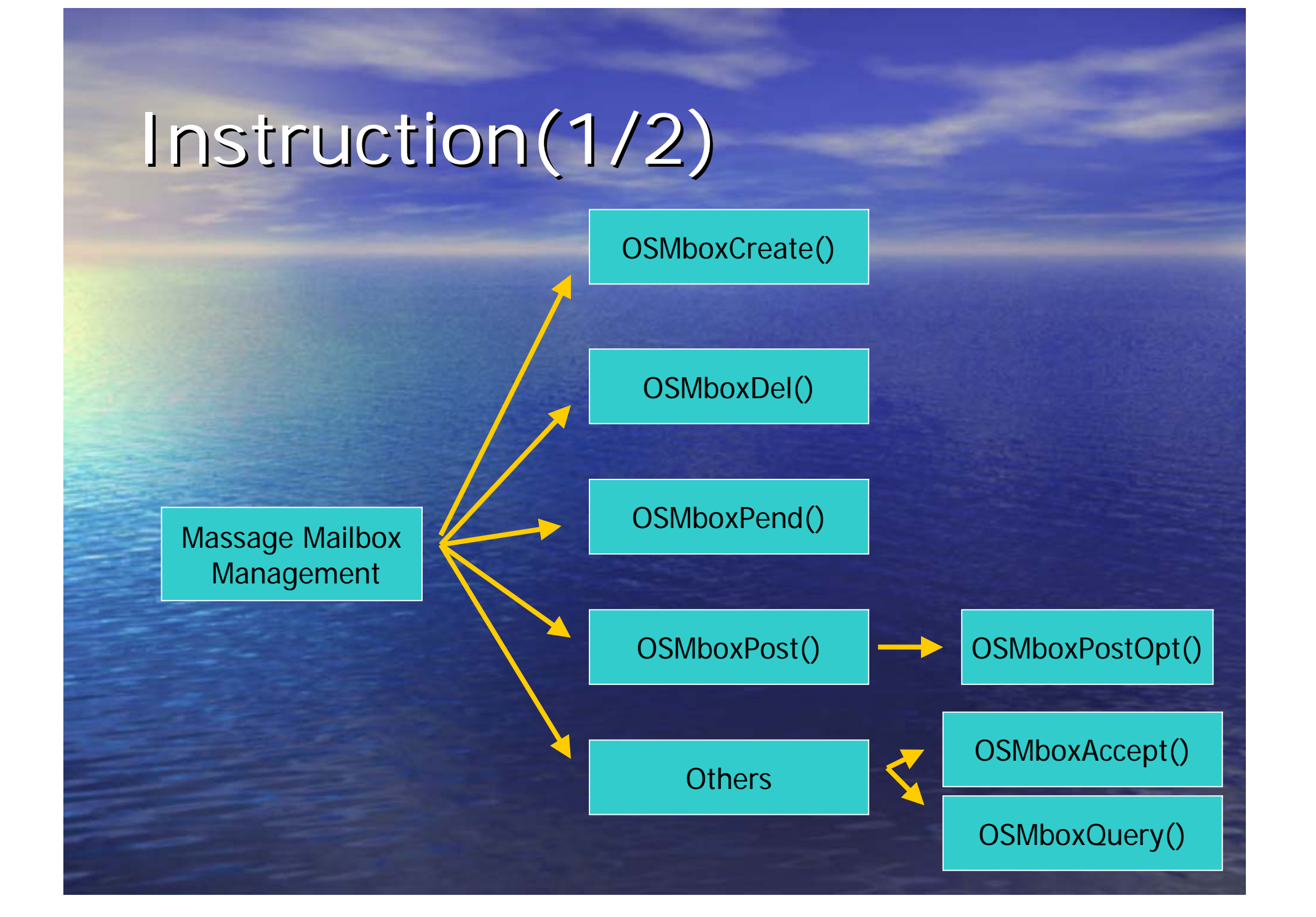

## Instruction(2/2) Instruction(2/2)

• ISR - OSMboxPost()  $-$  OSMboxPostOpt() - OSMboxAccept()

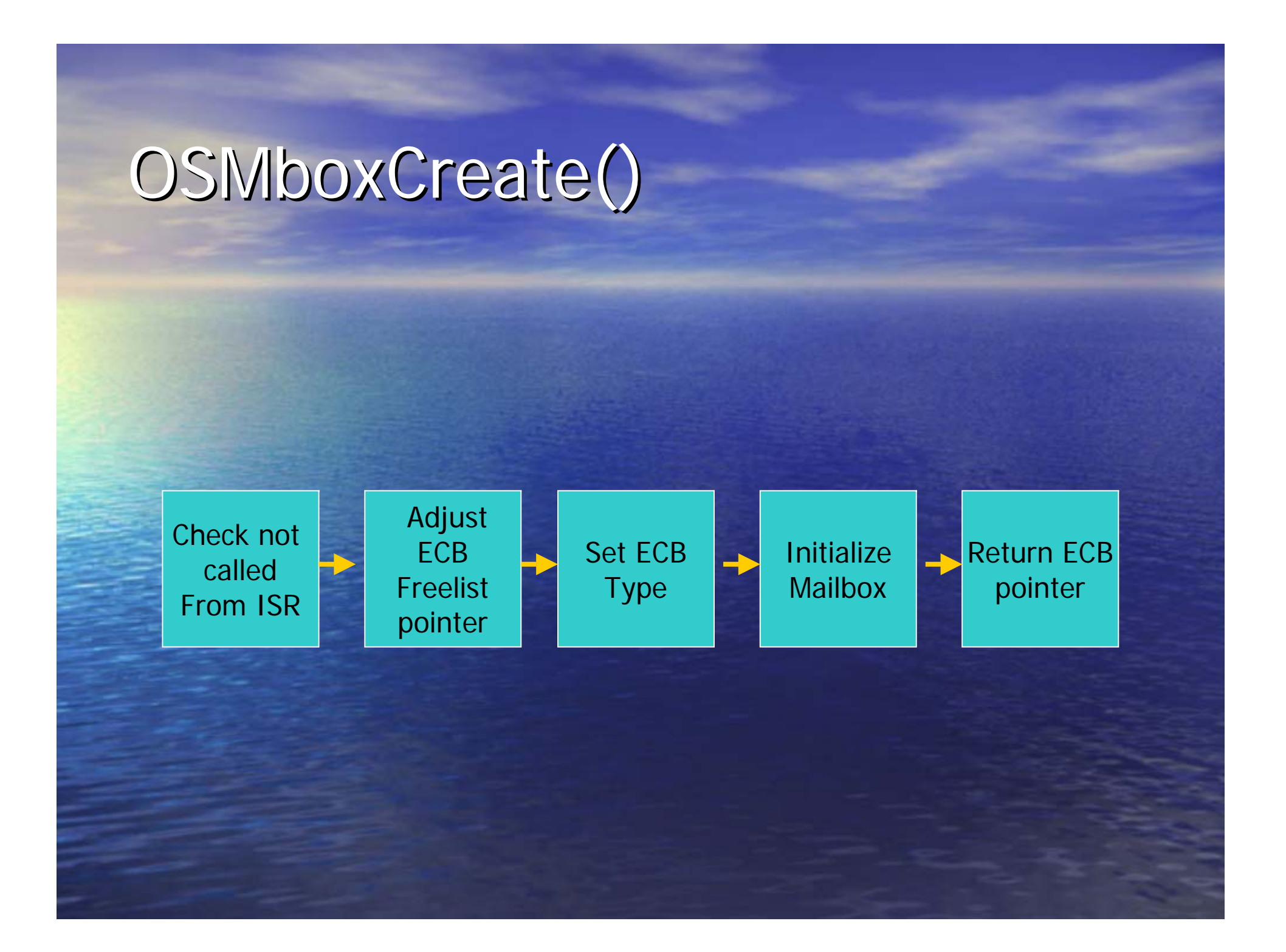

```
OS_EVENT *OSMboxCreate (void *msg)
{
#if OS_CRITICAL_METHOD == 3 \frac{1}{4} /* Allocate storage for CPU status register */
  OS CPU SR cpu sr;
#endifOS_EVENT *pevent;
```

```
if (OSIntNesting > 0) { / \leq / See if called from ISR \ldots \neq /
  return ((OS_EVENT *)0); \sqrt{x} ... can't CREATE from an ISR \sqrt{x}/
```

```
OS_ENTER_CRITICAL();
```
}

}

}

pevent = OSEventFreeList; /\* Get next free event control block \*/ if (OSEventFreeList !=  $(OS\_EVENT * )0$ ) { /\* See if pool of free ECB pool was empty  $*$ / OSEventFreeList = (OS\_EVENT \*)OSEventFreeList->OSEventPtr;

```
}
OS_EXIT_CRITICAL();
if (pevent != (OS_EVENT \star)0) {
  pevent->OSEventType = OS_EVENT_TYPE_MBOX;
  pevent->OSEventCnt = 0;
```

```
OS_EventWaitListInit(pevent);
```

```
pevent->OSEventPtr = msg; / A Deposit message in event control block */
```
## OSMboxDel()

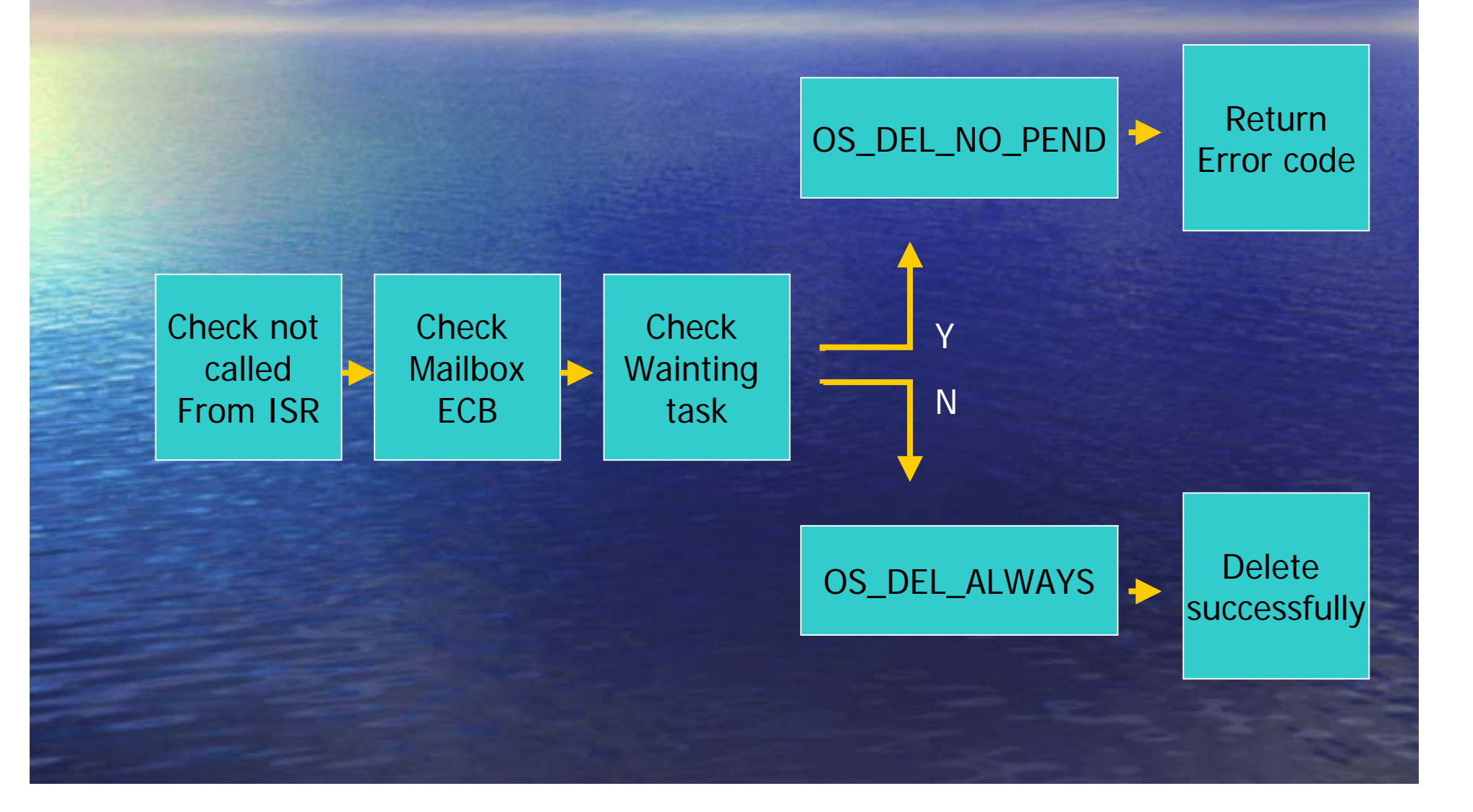

```
OS_EVENT *OSMboxDel (OS_EVENT *pevent, INT8U opt, INT8U *err){
#if OS_CRITICAL_METHOD == 3 \frac{1}{2} /* Allocate storage for CPU status register */
   OS_CPU_SR cpu_sr;
#endifBOOLEAN tasks waiting;
   if (OSIntNesting > 0) { \qquad \qquad /* See if called from ISR ...
      *err = OS\_ERR\_DEL\_ISR; \overline{X} ... can't DELETE from an ISR \overline{X}return (pevent);
   }
#if OS_ARG_CHK_EN > 0
   if (pevent == (OS_EVENT *)0) { /* Validate 'pevent' */
      *err = OS ERR PEVENT NULL;
      return (pevent);
   }
   if (pevent->OSEventType != OS_EVENT_TYPE_MBOX) { /* Validate event block type
      *err = OS ERR EVENT TYPE;
      return (pevent);
   }
#endifOS_ENTER_CRITICAL();
   if (pevent->OSEventGrp != 0x00) { \frac{1}{2} /* See if any tasks waiting on mailbox \frac{1}{2}\text{tasks\_waiting} = \overline{\text{TRUE}}; \sqrt{\text{Y} \cdot \text{Yes}}} else {
      tasks waiting = FALSE; \frac{1}{2} /* No \frac{1}{2} /* \frac{1}{2} /* \frac{1}{2} /* \frac{1}{2} /* \frac{1}{2} /* \frac{1}{2} /* \frac{1}{2} /* \frac{1}{2} /* \frac{1}{2} /* \frac{1}{2} /* \frac{1}{2} /* \frac{1}{2} /* \frac{1}{2} /* \frac{1}{2} /* 
   }
```
#### switch (opt) {

}

case OS\_DEL\_NO\_PEND:  $\frac{1}{2}$  Delete mailbox only if no task waiting  $\frac{1}{2}$ if (tasks\_waiting ==  $FALSE$ ) { pevent->OSEventType = OS\_EVENT\_TYPE\_UNUSED; pevent->OSEventPtr = OSEventFreeList;

```
OSEventFreeList = pevent; /* Get next free event control block
  OS_EXIT_CRITICAL();
  *err = OS_NO_ERR;
  return ((OS_EVENT *)0); \gamma Mailbox has been deleted */
} else {
  OS_EXIT_CRITICAL();
  *err = OS_ERR_TASK_WAITING;
  return (pevent);
```
/\* Return Event Control Block to free list\*/

```
case OS_DEL_ALWAYS: \frac{1}{2} /* Always delete the mailbox
       while (pevent->OSEventGrp != 0x00) {
                                            /* Ready ALL tasks waiting for mailbox*/
          OS_EventTaskRdy(pevent, (void *)0, OS_STAT_MBOX);
       }
       pevent->OSEventType = OS_EVENT_TYPE_UNUSED;
       pevent->OSEventPtr = OSEventFreeList; 
                                            /* Return Event Control Block to free list*/OSEventFreeList = pevent; /* Get next free event control block
       OS_EXIT_CRITICAL();
       if (tasks_waiting == TRUE) { \prime /* Reschedule only if task(s) were waiting \prime/
          OS_Sched(); \frac{1}{2} /* Find highest priority task ready to run \frac{1}{2}}
       *err = OS NO ERR;
       return ((OS_EVENT *)0); \gamma Mailbox has been deleted */*
    default:
       OS_EXIT_CRITICAL();
       *err = OS_ERR_INVALID_OPT;
       return (pevent);
  }
```
}

#endif

### OSMboxPend()

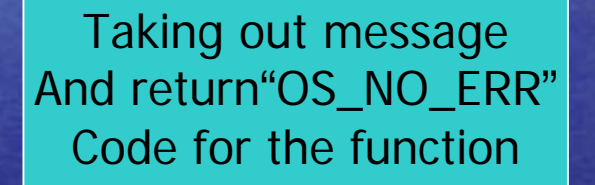

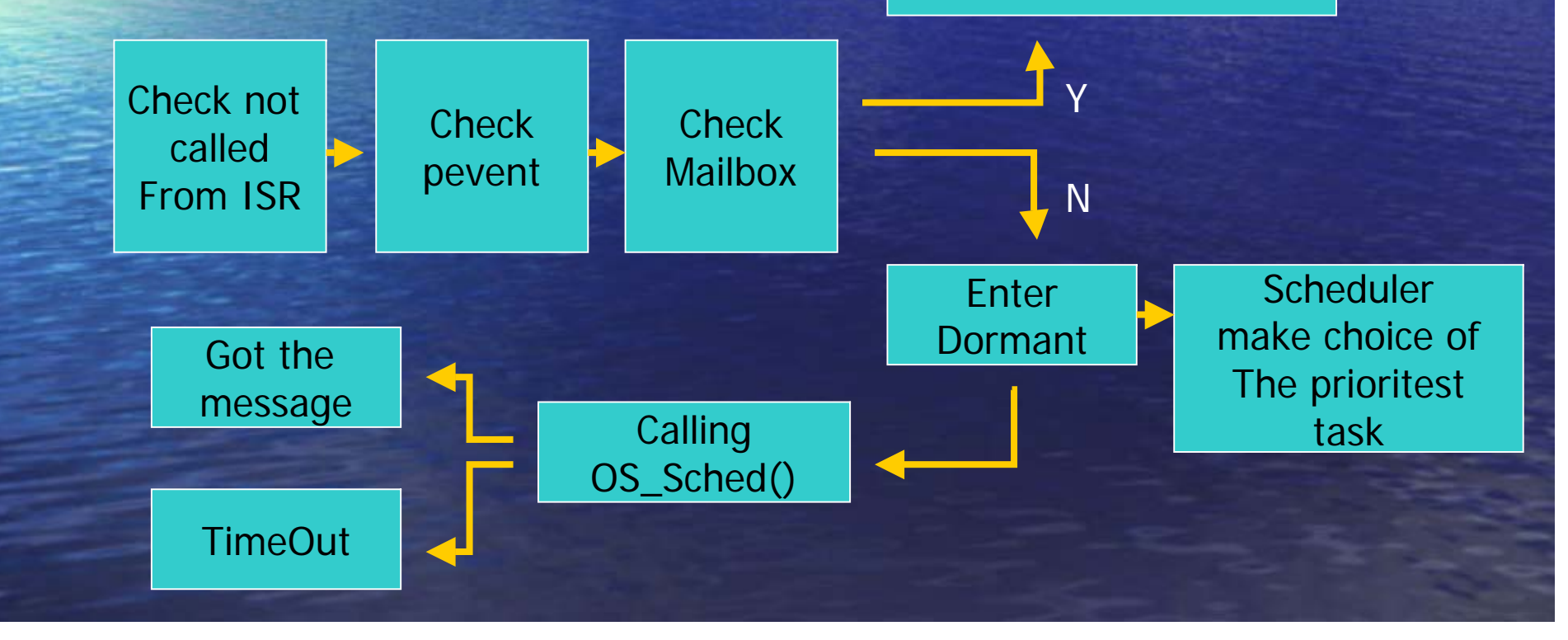

```
void *OSMboxPend (OS_EVENT *pevent, INT16U timeout, INT8U *err)
```

```
#if OS_CRITICAL_METHOD == 3 \frac{1}{2} /* Allocate storage for CPU status register */
```
OS\_CPU\_SR cpu\_sr; #endif

void \*msg;

{

```
return ((void *)0);
```

```
#if OS_ARG_CHK_EN > 0
  if (pevent = (OS\_EVENT * )0) { \prime \prime Validate 'pevent' \prime */
    *err = OS_ERR_PEVENT_NULL;
    return ((void *)0);
```
if (OSIntNesting  $> 0$ ) {  $\qquad \qquad$  /\* See if called from ISR ...  $\qquad \qquad$  \*/  $A^*$ err = OS\_ERR\_PEND\_ISR;  $A^*$  ... can't PEND from an ISR

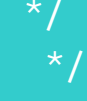

if (pevent->OSEventType !=  $OS$ \_EVENT\_TYPE\_MBOX) { /\* Validate event block type  $*/$  $*err = OS\_ERR\_EVENT_TYPE;$ return ((void \*)0);

#endif

}

}

}

```
OS_ENTER_CRITICAL();
  msg = pevent->OSEventPtr;
  if (msg != (void * )0) { \qquad \qquad /* See if there is already a message \qquad \qquad \qquad \landpevent->OSEventPtr = (void *)0; \overline{\phantom{a}} /* Clear the mailbox \overline{\phantom{a}} /* /
     OS_EXIT_CRITICAL();
     *err = OS_NO_ERR;return (msg); and the message received (or NULL) and \rightarrow /* Return the message received (or NULL) and \rightarrow /
   }
  OSTCBCur->OSTCBStat | = OS\_STAT\_MBOX; /* Message not available, task will pend *.
   OSTCBCur->OSTCBDly = timeout; /* Load timeout in TCB */
   OS_EventTaskWait(pevent); /* Suspend task until event or timeout occurs*/
  OS_EXIT_CRITICAL();
  OS_Sched(); \gamma Find next highest priority task ready to run \gammaOS_ENTER_CRITICAL();
  msg = OSTCBCur->OSTCBMsg;
   if (msg != (void *)0) { \hfill\hspace{15mm} /* See if we were given the message \hfill\hspace{15mm} */
      OSTCBCur->OSTCBMsg = (void *)0; /* Yes, clear message received */
     OSTCBCur->OSTCBStat = OS_STAT_RDY;
     OSTCBCur->OSTCBEventPtr = (OS_EVENT *)0; /* No longer waiting for event */
     OS_EXIT_CRITICAL();
     *err = OS NO ERR;
     return (msg); and the message received the message received the message received the message received the \frac{*}{4}}
  OS_EventTO(pevent); example and the value of \lambda and \lambda and \lambda and \lambda and \lambda and \lambda and \lambda and \lambda and \lambda and \lambda and \lambda and \lambda and \lambda and \lambda and \lambda and \lambda and \lambda and \lambda and \lambda and \lambda a
  OS_EXIT_CRITICAL();
  *err = OS_TIMEOUT; \rightarrow /* Indicate that a timeout occured \rightarrow *
  return ((void *)0); \gamma Return a NULL message \gamma */
}
```
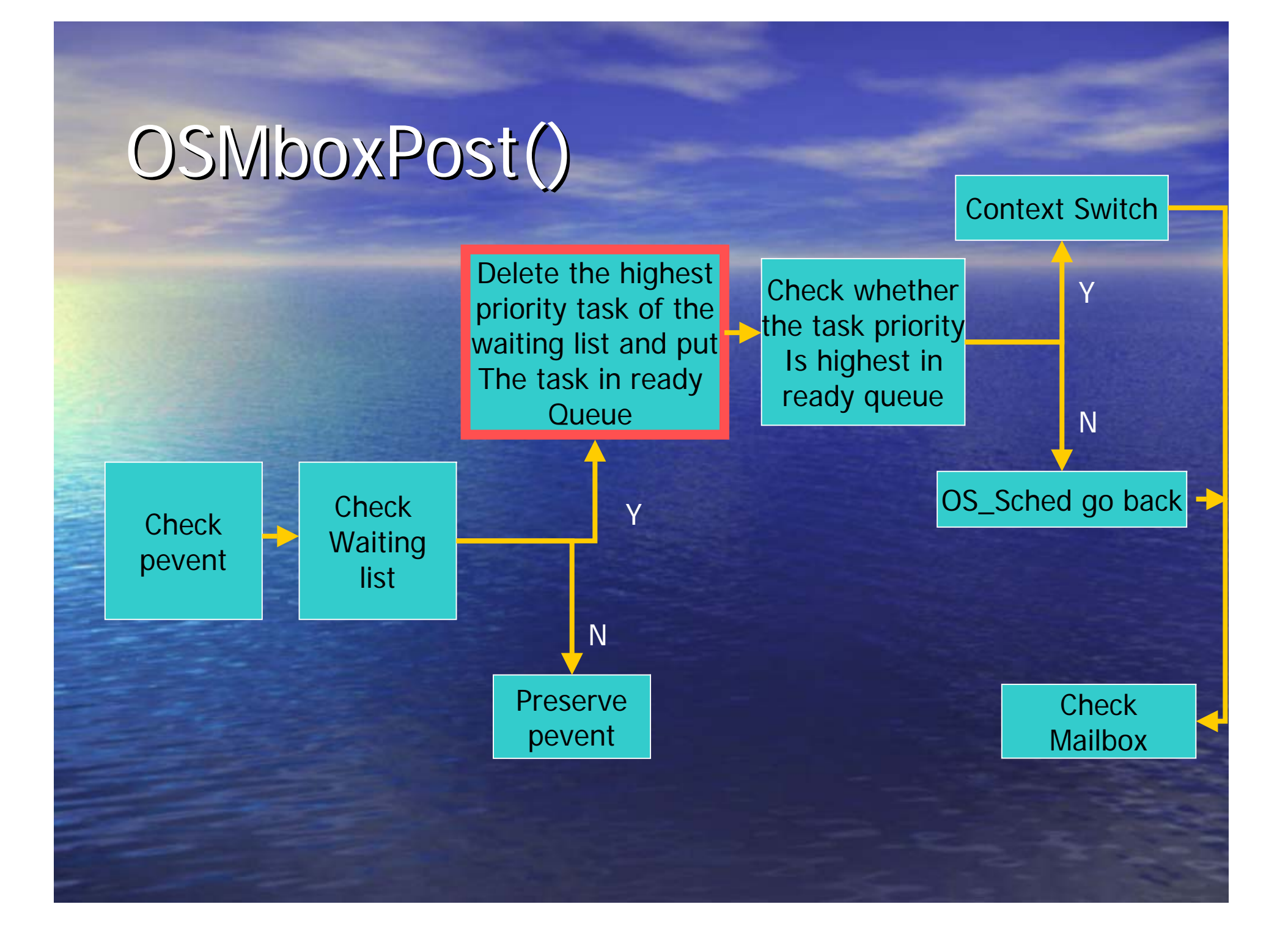

```
#If OS_MBOX_POST_EN > 0
INT8U OSMboxPost (OS_EVENT *pevent, void *msg)
```

```
OS_CPU_SR cpu_sr;
#endif
```
#if OS\_CRITICAL\_METHOD == 3  $\frac{1}{2}$  /\* Allocate storage for CPU status register\*/

```
#if OS_ARG_CHK_EN > 0
    return (OS_ERR_PEVENT_NULL);
```

```
return (OS_ERR_POST_NULL_PTR);
```

```
if (pevent == \overline{(OS\_EVENT * )0} { \overline{'} validate 'pevent' \overline{'} * \overline{'}
```

```
if (msg == (void *)0) { \prime \prime Make sure we are not posting a NULL pointer*/
```
if (pevent->OSEventType !=  $OS\_EVENT\_TYPE\_MBOX$ ) { /\* Validate event block type  $*$ / return (OS\_ERR\_EVENT\_TYPE);

} #endif

}

}

{

```
OS.FNTER.CRITICALO:..
   if (percentage ) \sim 0.000) \sim 0x00 \sim 0x00 \sim see if any task pending on mailbox \sim}
  if (pevent->OSEventPtr != (void * )0) {
                                      /* Make sure mailbox doesn't already have a msg */
     OS_EXIT_CRITICAL();
     return (OS_MBOX_FULL);
```

```
pevent->OSEventPtr = msg; \frac{1}{2} /* Place message in mailbox \frac{1}{2} /*
OS_EXIT_CRITICAL();
return (OS_NO_ERR);
```
#endif

}

}

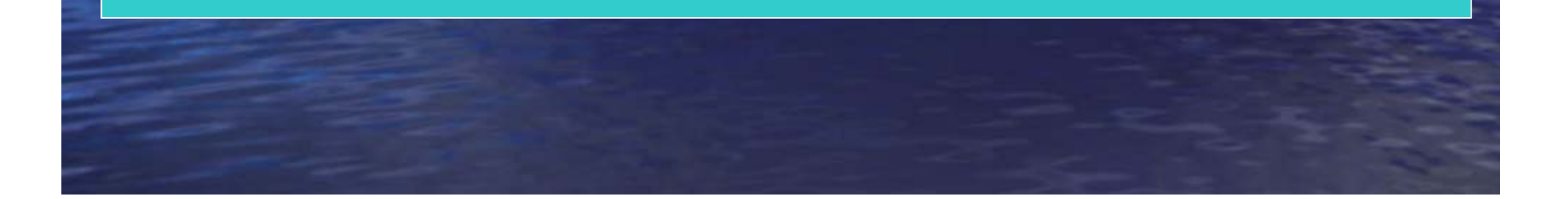

## OSMboxPostOpt()

• Opt parameter  $-$  OS\_POST\_OPT\_BROADCAST

#### OS\_ENTER\_CRITICAL();

#### if (pevent->OSEventPtr != (void \*)0) {

/\* Make sure mailbox doesn't already have a msg \*/

OS\_EXIT\_CRITICAL(); return (OS\_MBOX\_FULL);

pevent->OSEventPtr = msg;  $\frac{1}{2}$  /\* Place message in mailbox  $\frac{1}{2}$  /\* OS\_EXIT\_CRITICAL(); return (OS\_NO\_ERR);

#endif

}

}

## OSMboxAccept()

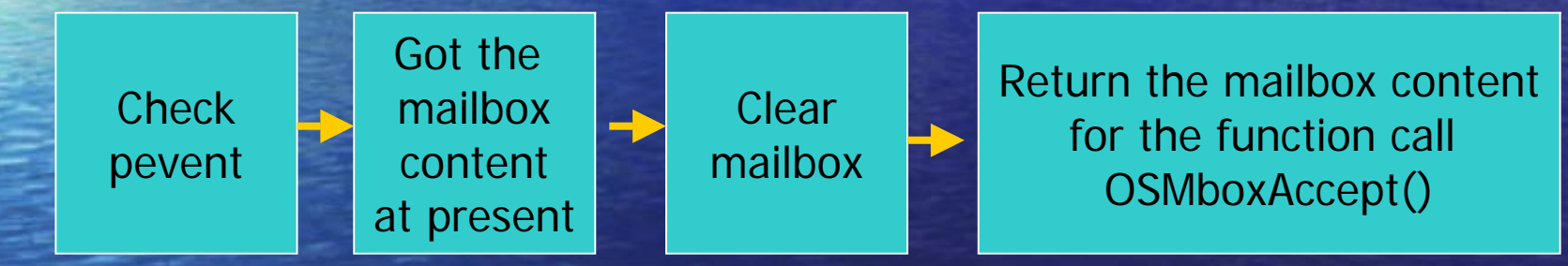

\*ISR always get message by the OSMboxAccept()

\* Clearing Mailbox is always uesd by OSMboxAccept()

# OSMboxQuery()

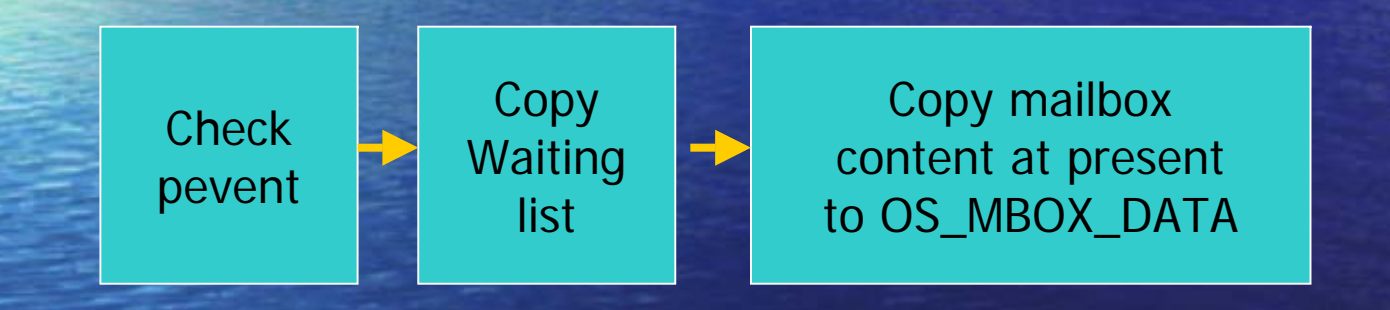

### Other

#### $\bigodot$ Using a Mailbox as a Binary Semaphore - OSMboxPend(); - OSMboxPost();  $\bigcap$ Using a Mailbox Instead os OSTimeDly()

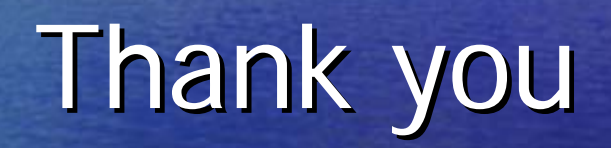